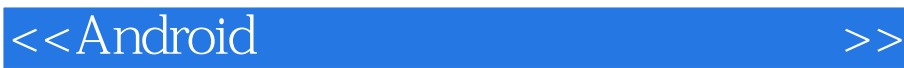

书名:<<Android平板电脑开发实战详解和典型案例>>

, tushu007.com

- 13 ISBN 9787115301871
- 10 ISBN 7115301875

出版时间:2013-2

PDF

更多资源请访问:http://www.tushu007.com

<<Android

, tushu007.com

android Android 4.0 Android 4.0 基于此种情况,《Android平板电脑开发实战详解和典型案例(附光盘)》由吴亚峰、杜化美、索依娜编 Android Android 2.0 Android 4.0 Android 4.0 Android<br>Android 2 6 Android 20 And Android 2.0ahol 2.0ahol 2.0ahol 2.0ahol 2.0ahol 2.0ahol 2.0ahol 2.0ahol 2.0ahol 2.0ahol 2.0ahol 2.0<br>7 性的相关知识;第7章介绍了多媒体开发的相关知识与案例;第8章和第9章介绍了2D图形渲染、多点  $3D$  and  $10$   $11$ —— and  $12 \text{ GPS}$  ; and  $13 \text{ GPS}$  $14$   $16$   $3$   $2D$   $3D$ 

人,我们的人的学习,但是,我们的人的学习,但是,我们的人的学习,我们的光盘中也是一个字,我们的光盘中的光盘,但是,我们的光盘中的光盘,但是,我们的光盘中的光盘,

## $<<$ Android 1998年开始从事Java应用的开发,有十多年的Java开发与培训经验。 openGL ES Java EE dava EE $\,$ 近10年来为数十家著名企业培养了上千名高级软件开发人员,曾编写过《菜鸟成长之路——Java程序  $\Delta$ ndroid 20  $\Delta$  android 3D Android Android Android Android 3D  $-$ OpenGL ES 20<br> $\overline{2008}$ 2008 Android 3D Android 3D

, tushu007.com

## , tushu007.com

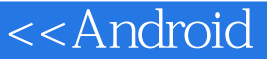

 $11.1$  11.1.1 11.1.1  $11.1.2$  11.1.3 21.1.4 41.2 51.2.1 Android SDK 51.2.2 Eclipse 61.2.3 Android 61.2.3 Android 81.3 Android 101.3.1 个Android应用程序——Hello Android 101.3.2 模拟器上调试Android应用程序 121.3.3 实际设备的 141.4 15 2 Android 162.1 --SearchView 162.1.1 162.1.2 172.2 ——Switch 192.2.1 192.2.2 192.3 – 192.3 – PopupMenu 212.3.1  $212.32$   $212.4$   $-$ ActionBar 242.4.1  $242.42$   $242.43$  $282.45$   $312.46$ 表导航功能使用案例 312.5 数字选择控件——NumberPiker 342.5.1 数字选择控件基本知识 342.5.2 数字选择控件使用案例 342.6 可展开列表——ExpandableListView 362.6.1 可展开列表 372.6.2 372.7 ——SlidingDrawer 402.7.1  $402.7.2$   $412.8$   $412.8$   $44.3$  UI  $453.1$  $--$ AdapterViewFlipper  $453.1.1$   $453.1.2$   $463.2$ ——StackView 493.2.1 493.2.2 503.3 —GridLayout 523.3.1 523.3.2 523.3.2 533.4 ——Fragment 5634.1 ——Fragment 5634.2 ——ListFragment 573.4.3<br>-DialogFragment 613.4.4 ——PreferenceFragment 633.4.5 ——PreferenceFragment 633.4.5 673.5 71 4 UI 724.1 ——CheckBoxPreference 724.1.1  $724.1.2$   $734.2$   $-$ —DialogPreference 754.2.1 754.2.2 774.3 ——RingtonePreference  $794.31$   $794.32$  $804.4$   $\frac{324.42}{004.5}$   $\frac{324.42}{004.5}$   $\frac{324.42}{004.5}$  824.4.2  $R34.5$   $--$  SwitchPreference  $854.5.1$   $854.5.2$  $864.6$   $--$ Theme  $884.61$   $884.62$   $884.7$  $91\quad 5$  925.1 925.1.1 925.1.2  $935.2$   $975.2.1$   $975.2.2$   $975.3$   $985.3.1$  $995.32$  995.4  $1035.41$   $1035.4.2$  $1035.5$   $1075.5.1$   $1085.5.2$   $1085.6$   $1125.6.1$  $1125.62$  1125.7 1125.7 1125.7 1155.7.2 1165.8 1195.8.1 1205.8.2 1205.9 1265.9.1 1265.9.2 1265.10 1305.10 1305.10.1  $1305.102$   $1315.11$   $1355.11.1$   $1355.11.2$  $1365.12$   $1405.12.1$   $1405.12.2$   $1415.13$  $1465.13.1$   $1465.13.2$   $1475.14$   $1485.14.1$ 1485.14.2 1485.15 ——FaceDetector 1495.15.1  $1505.15.2$   $1505.16$   $1535.161$   $1535.16.2$ 1505.16 1535.161 1535.162<br>1555.17 168 6 TTS 1696.1 1696.1 1696.1.1 Android 统TTS的设置界面 1696.1.2 Android TTS引擎 1706.1.3 语音合成类——TextToSpeech 1706.2 发 1716.2.1 1716.2.2 1716.3 1746.3.1  $1746.3.2$   $1746.4$   $1766.4.1$   $1776.4.2$ 1776.5 TTS " TTS" 1836.5.1 1836.5.2 1836.6 ——SpeechRecognizer 1866.6.1 1866.6.2 1866.6.2 1866.7

and tushu007.com

<<Android

## 189 7 1907.1 1907.1.1 1907.1.2 1907.2 1967.2.1 1967.2.1 1967.2.1 1987.3 2077.3.1 2077.3.2 2077.4 2137.4.1 2137.4.2  $2137.5$  2147.5.1  $2147.5.1$   $2147.5.2$  $2167.53$   $2217.54$   $2267.55$ 2307.5.6 2327.6 239 8 2D 2408.1  $2408.1.1$   $2408.1.2$   $2428.2$   $2458.2.1$ 2458.2.2 2468.3 2508.3.1 2508.3.2 2518.4 2538.4.1 2538.4.2 2538.4.2 2548.5 2D 2578.5.1 2578.5.2 2578.5.2 2588.5.3 2598.5.4 Activity 2638.6 2688.6.1 2688.6.2 2698.7 小结 274第9章 3D应用开发基础 2759.1 OpenGL及OpenGL ES简介 2759.2 3D基本知 识 2779.3 旧约——OpenGL ES 1.x 2789.3.1 OpenGL ES 1.x的渲染管线 2789.3.2 不同的绘制方式 2819.3.3 2839.34 2909.35 2919.3.6 2030.3.7 2049.38 3 2080.3.9  $3009.310$   $3019.311$   $3029.312$   $3039.313$  $3089.314$   $3089.4$   $---$ OpenGL ES 2.0  $3099.41$  OpenGL ES 2.0 3099.4.2 OpenGL ES 2.0 3129.4.3 3199.4.4 3209.4.5  $3259.46$  3  $3279.47$   $3289.48$   $3339.49$   $3359.5$ 340 10 34110.1 34110.1 34110.2 34310.2.1 34410.2.2 34510.3 34510.3 35110.3.1 35110.3.2  $351104$   $353104.1$   $353104.2$   $35310.5$ 35410.5.1 35410.5.2 35410.6 35410.6 35610.6.1 35610.6.2 35610.7 35810.7 35810.7.1 35810.7.2 35910.8 360 11 36111.1 36111.2  $36211.21$   $36211.22$   $36311.3$   $37311.31$  $37411.32$   $37411.4$   $38211.41$ 38211.42 38311.5 38711.5.1 38711.5.2 38811.5.3 39011.6 403 12 GPS 40412.1 40412.1.1 40412.1.2 40512.2 41112.2.1 41112.2.2 41112.3 41512.3.1 41512.3.2 41612.4 41912.5 421 13 42213.1 XML  $422131.1$   $422131.2$   $42313.2$  $42813.21$   $42813.2.2$   $42913.3$ 43513.3.1 43513.3.2 43613.4 43613.4 43713.4.1  $43713.42$   $43813.5$   $441$   $14$   $2D$   $\qquad$ 44214.1 44214.1.1 44214.1.2 44214.2 44514.2.1 44514.2.2 44514.3 44614.3 44614.3 1 44614.3.2 44714.4 ——Box2D\_MFTTQA-ctivity 44914.5 45214.5.1 MainMenuView 45214.5.2 MainMenuDrawThread 45514.6 45614.6.1 SoundUtil 45614.6.2 PicLoadUtil 45814.6.3 Constant 45914.7 46214.7.1 MyBody 46214.7.2 MyBaffleImg 46314.7.3 MyBallImg 46414.7.4 MyEdgeImg 46514.7.5 MyNailImg 46614.7.6 Box2DUtil 46814.7.7 BodySearchUtil 47214.8 47414.8.1 GameView 47414.8.2  $\,$ PhysicsThread 48414.8.3 MoveballThread 49014.8.4 CjThread 49114.8.5 TimeThread 49314.8.6

## $,$  tushu007.com

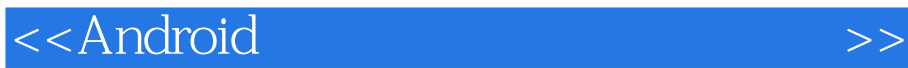

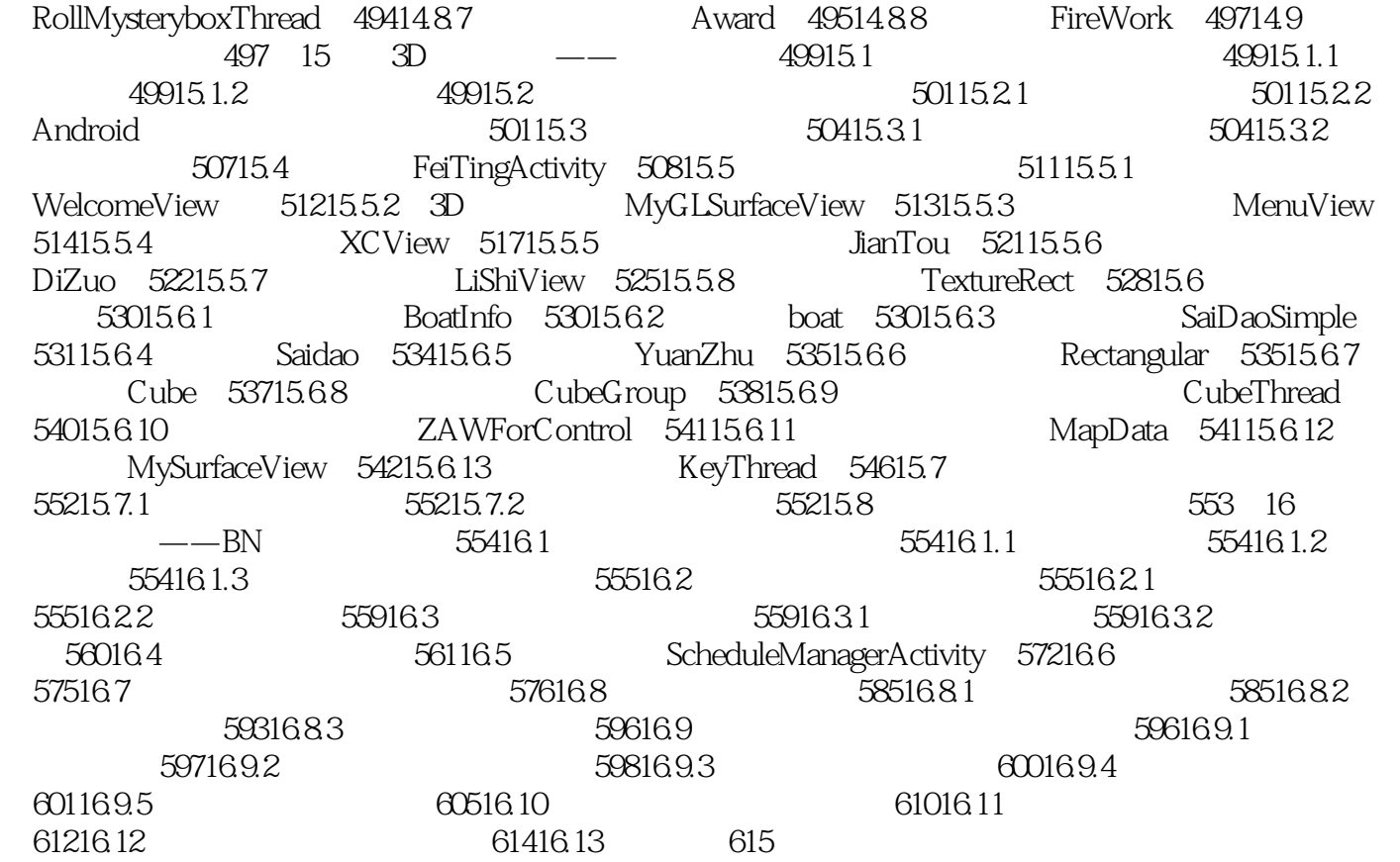

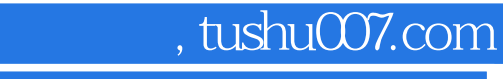

 $-3$ 

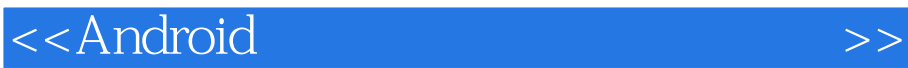

Android 4.0<br>Android  $\lambda$ ndroid

Android

乐视网Android高级开发工程师 于庭龙平板电脑的最大特点就是屏幕大,分辨率高。  $A$ ndroid $\frac{1}{\sqrt{2\pi}}$ 

Android

*Page 7*

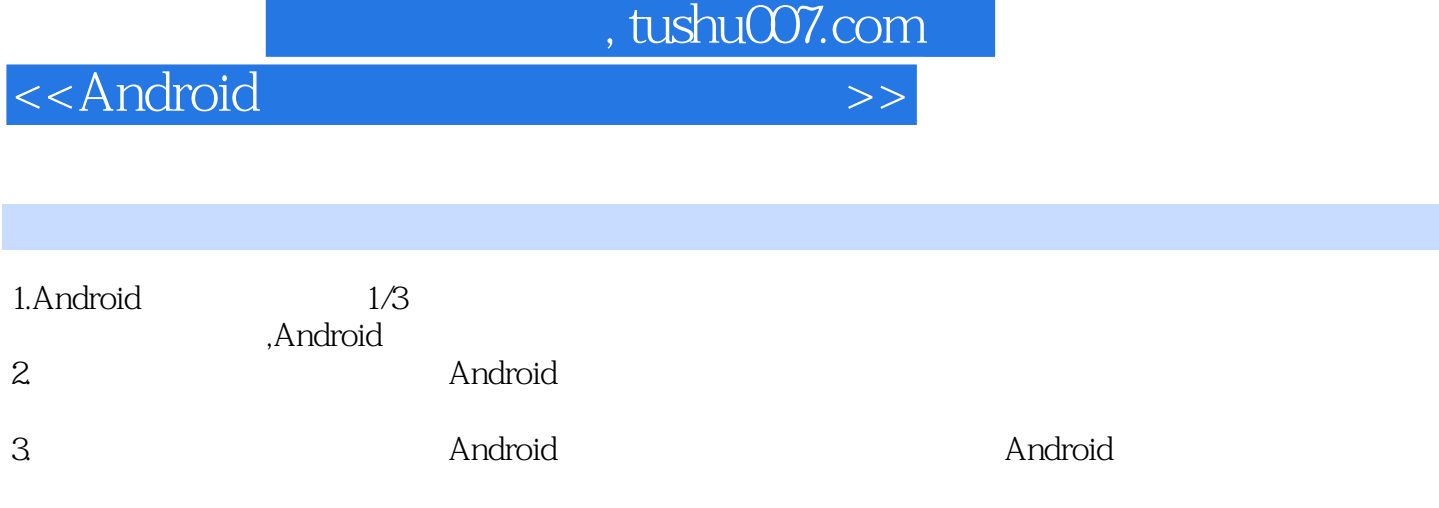

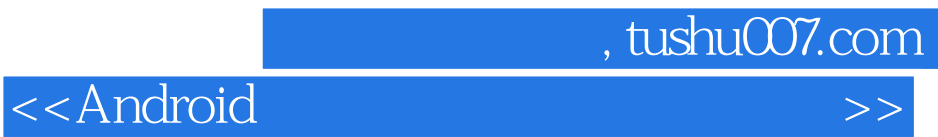

本站所提供下载的PDF图书仅提供预览和简介,请支持正版图书。

更多资源请访问:http://www.tushu007.com